Mark places a motion sensor on a table. He walks slowly toward the sensor, waits a moment, then walks quickly backward away from the sensor.

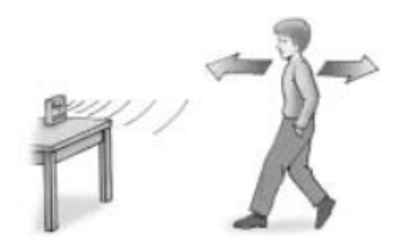

Which graph below best represents his motion?

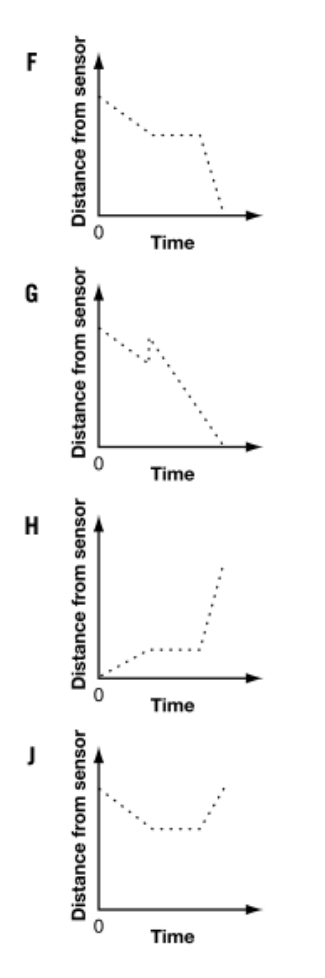

## 1.  $\vert$  2.

Which distance-time graph below best illustrates a car that gradually increases its speed?

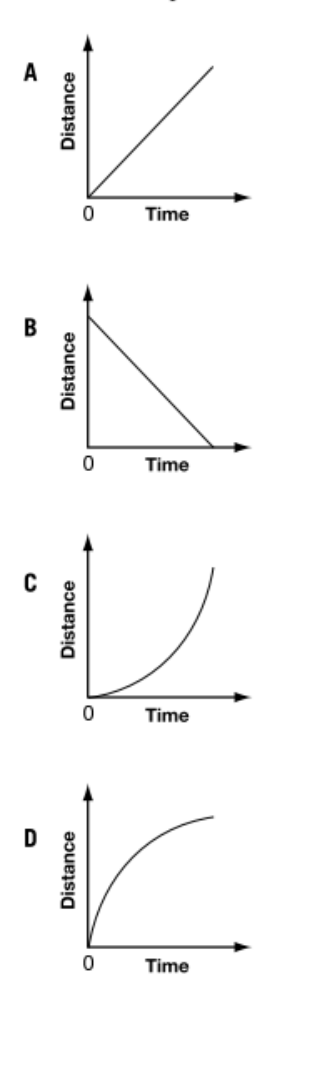

3.

The graph below shows a runner's distance from the starting point of a race over time.

Distance vs. Time

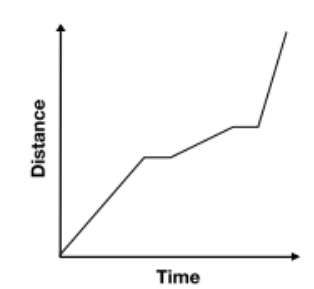

The runner

- $\,$  ran at 2 different speeds and took 3  $\,$ a breaks.
- b  $\,$  ran at 3 different speeds and took 2  $\,$ breaks.
- always ran at the same speed and C took 2 breaks.
- d ran at 5 different speeds.

## **TimeDistance.notebook**

4.

5.

Alicia and Buster walked in front of a motion detector. The graph below shows the relationship between the distance from the detector,  $d$ , in metres, and time,  $t$ , in seconds.

When was Buster moving faster than Alicia? Give reasons for your answer.

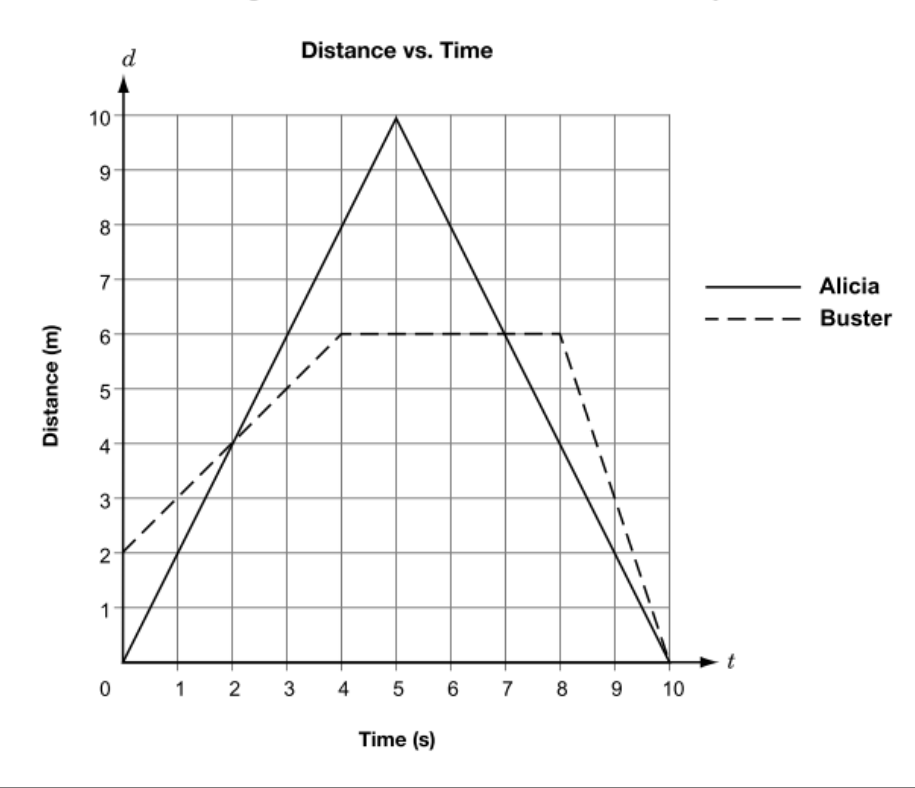

Sergio hits a golf ball. As the ball is falling, it gets caught in a tree. After a few seconds, the ball falls out of the tree.

Circle the height vs. time graph that models the path of Sergio's ball.

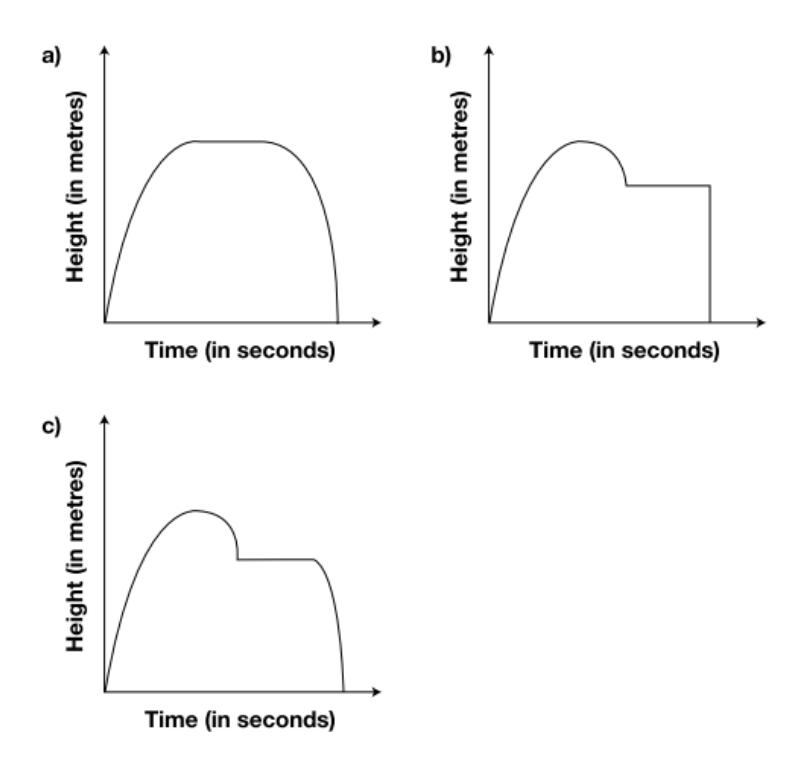